# **ANÁLISIS DE PROCESOS DE NEGOCIO**

**Tema 5:** 

# **Análisis de capacidades y tasas de flujo**

### **Parte # 5**

- **Introducción**
- **Recursos y "Pool" de Recursos**
- **Medición de la Tasa de Flujo**
- **Efecto de la Mezcla de Producto**
- **Mejora de la Capacidad**
- **Ejemplos**

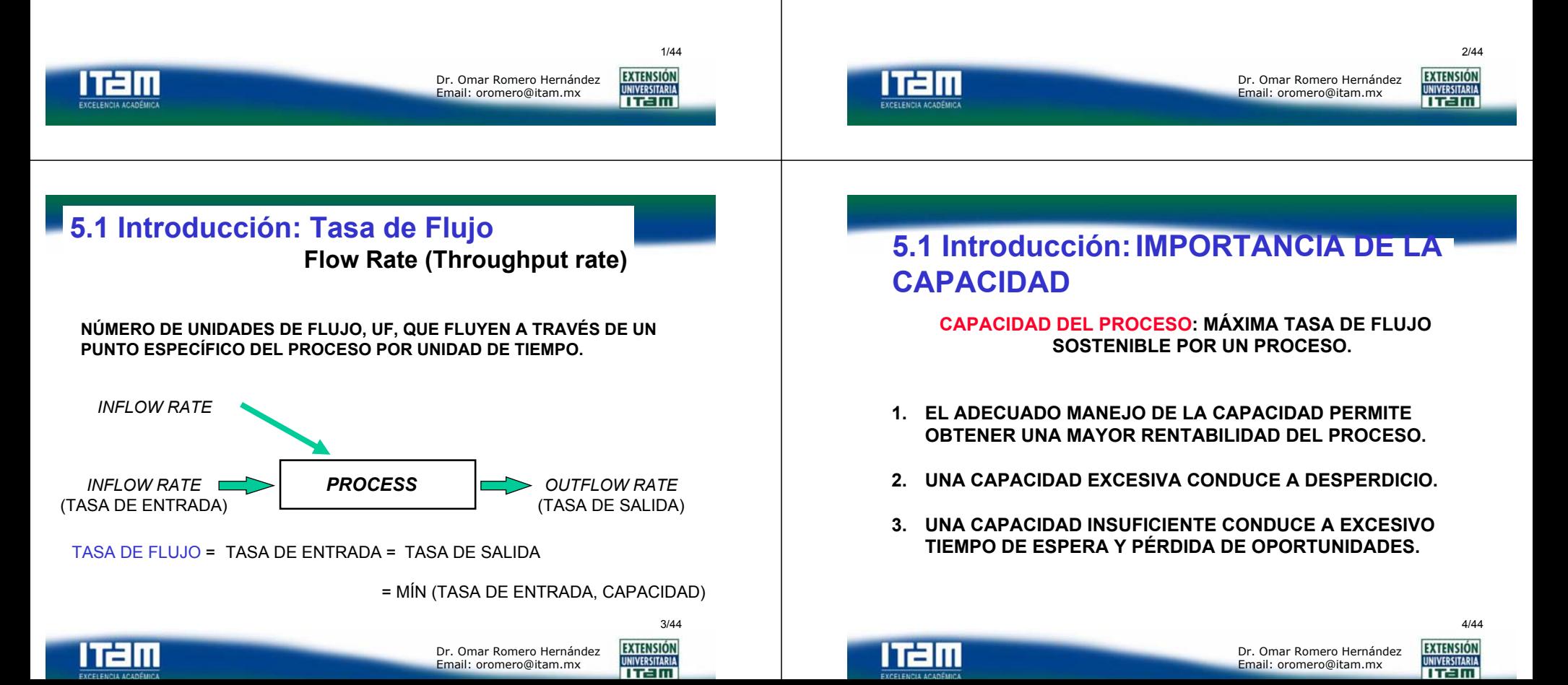

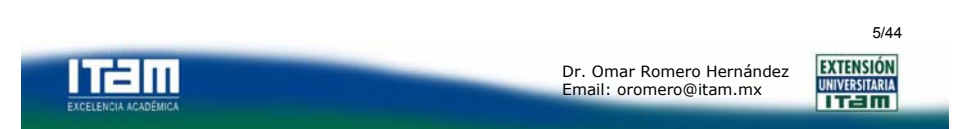

# **5.1 Introducción:FACTORES QUE DETERMINAN LA CAPACIDAD**

- **CAPACIDAD: MÁXIMA TASA DE FLUJO SOSTENIBLE POR UN PROCESO. DEPENDE DE LOS SIG. FACTORES:**
	- **1. LA NATURALEZA Y LA MEZCLA DE LAS UNIDADES DE FLUJO.**
	- **2. LAS ACTIVIDADES REQUERIDAS, LOS BUFFERS Y LA TOPOLOGÍA DE SU RED.**
	- **3. LOS RECURSOS ASIGNADOS PARA REALIZAR LAS ACTIVIDADES.**
	- **4. LOS PROCEDIMIENTOS OPERATIVOS UTILIZADOS PARA MANEJAR LAS ACTIVIDADES.**

**Tema : Gestión de Riesgos. Dr. Omar Romero Hernández**

Dr. Omar Romero HernándezEmail: oromero@itam.mx

6/44

**EXTENSIÓN** UNIVERSITARIA

# **5.2 Recursos y Pool de Recursos**

*POOL* **DE RECURSOS (***RESOURCE POOL***): CONJUNTO DE UNIDADES DE RECURSO INTERCAMBIABLES QUE PUEDEN DESARROLLAR UN CONJUNTO DE ACTIVIDADES IDÉNTICAS.**

*POR EJEMPLO: HORNEROS DE UNA PANADERIA oAGENTES DE UN CALL-CENTER.*

**UNIDAD DE RECURSOS (***RESOURCE UNIT***): UNIDAD (ELEMENTO MÍNIMO) DE UN** *POOL* **DE RECURSOS.**

*POR EJEMPLO: UN HORNERO oUN AGENTE DEL CALL-CENTER.*

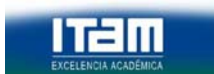

l Tam

**EXCELENCIA ACADÊMICA** 

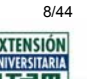

**5.2 Recursos y Pool de Recursos**

### **RECURSOS:**

**LAS ACTIVIDADES QUE SE REALIZAN EN UN PROCESO SON EJECUTADAS POR UNA COMBINACIÓN DE RECURSOS DE CAPITAL Y HUMANOS.**

**CADA ACTIVIDAD PUEDE REQUERIR DE UNO O MAS RECURSOS Y CADA RECURSO PUEDE CANALIZARSE A UNA O MÁS ACTIVIDADES.**

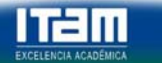

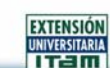

7/44

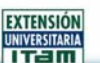

# **5.2 Recursos y Pool de Recursos**

*LA UNIDAD DE CARGA DE UNA UNIDAD DE RECURSO (UNIT LOAD OF A RESOURCE UNIT***) ES LA SUMA DE LOS CONTENIDOS DE TRABAJO DESEMPEÑADOS POR CADA RECURSO QUE INTERVIENE EN EL PROCESO.** 

**La unidad de carga se expresa en: "unidades de tiempo/unidad de flujo" Por ejemplo:**

**UNIDAD DE RECURSO: HORNEROTAREAS: FORMAR Y HORNEAR**

**CONTENIDO DE TRABAJO: FORMADO: 5 MIN/PANHORNEADO: 15 MIN/PAN**

**UNIDAD DE CARGA: 5+15=20 MIN/PAN**

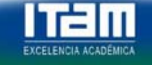

**EXTENSIÓN** Dr. Omar Romero Hernández**UNIVERSITARIA** Email: oromero@itam.mx TTEIM

 $Q$ /44

## **5.2 Recursos y Pool de Recursos**

#### **CONSOLIDACIÓN DE CARGA (***LOAD BATCHING***):**

**SE REFIERE AL PROCESAMIENTO SIMULTANEO DE VARIAS UNIDADES DE FLUJO EN UNA UNIDAD DE RECURSO.**

**Por ejemplo: UNIDAD DE RECURSO: HORNO.**

**(PUEDE HORNEAR 10 PANES A LA VEZ).**

**CARGA CONSOLIDADA (***LOAD BATCH***): 10 PANES.**

**EN ESTE EJEMPLO, EL HORNO ES UN RECURSO CONSOLIDADOR (***BATCH RESOURCE***)**

10/44

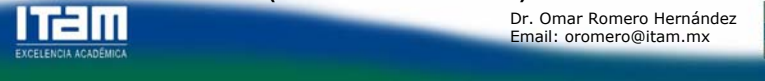

Dr. Omar Romero HernándezEmail: oromero@itam.mx

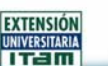

# **5.2 Recursos y Pool de Recursos**

**DISPONIBILIDAD PROGRAMADA (***SCHEDULLED AVAILABILITY***): TIEMPO (DURACIÓN) PARA EL CUAL SE PROGRAMA LA OPERACIÓN DE UNA UNIDAD O** *POOL* **DE RECURSOS.**

**Tema : Gestión de Riesgos. Dr. Omar Romero Hernández**

**Por ejemplo:**

**UNIDAD DE RECURSO: HORNO. DISPONIBILIDAD PROGRAMADA: 8 HORAS/DÍA.** *POOL* **DE RECURSOS: 5 HORNOS.**

**DISPONIBILIDAD DEL** *POOL* **DE RECURSOS = =(5 HORNOS)(8 HORAS/DÍA-HORNO) = 40 HORAS/DÍA.**

l Tam

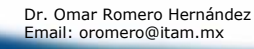

#### **EXTENSIÓN UNIVERSITARIA TTEIN**

11/44

#### **ESTIMACION DE LA CAPACIDAD DE UN PROCESO**

**MÁXIMA TASA DE FLUJO SOSTENIBLE POR UNA UNIDAD DE RECURSO SI ÉSTA SE UTILIZA TOTALMENTE DURANTE SU DISPONIBILIDAD PROGRAMADA.CAPACIDAD TEÓRICA DE UNA UNIDAD DE RECURSO (UR)**

**CAPACIDAD** 

**TEÓRICA DE UNA UR = (1/CARGA DE LA UNIDAD) x CARGA CONSOLIDADA x DISPONIBILIDAD PROGRAMADA**

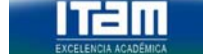

Dr. Omar Romero HernándezEmail: oromero@itam.mx

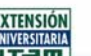

12/44

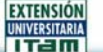

### **EJEMPLO: CAPACIDAD TEÓRICA DE UN HORNO**

**UN HORNO PUEDE PROCESAR 10 PANES A LA VEZ. EL TIEMPO DE HORNEADO ES DE 15 MINUTOS.**

**LA DISPONIBILIDAD PROGRAMADA ES DE 60 MINUTOS/HORA.** 

**CAPACIDAD TEÓRICA = (1 BATCH/15 MINUTOS) x (10 PANES/BATCH) x (60 MINUTOS/HORA) = 40 PANES/HORA**

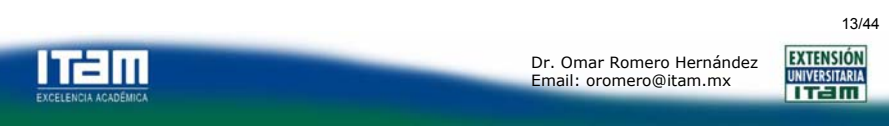

# **5.3 ¿Cómo se mide la Tasa de Flujo, R?**

#### **PROCEDIMIENTO:**

- **1. IDENTIFIQUE LOS PUNTOS DE ENTRADA Y SALIDA DEL PROCESO.**
- **2. OBSERVE EL PROCESO DURANTE UN CIERTO PERIODO DE TIEMPO.**
- **3. MIDA EL NÚMERO DE UNIDADES DE FLUJO QUE PASAN POR EL PUNTO SELECCIONADO DURANTE EL TIEMPO PREDETERMINADO.**
- **4. CALCULE EL NÚMERO PROMEDIO DE UNIDADES DE FLUJO POR UNIDAD DE TIEMPO.**

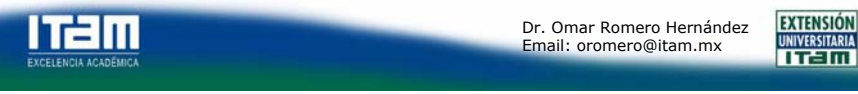

### **EJEMPLO: MBPF MANUFACTURA**

**CONSIDERE EL PROCESO DE FABRICACIÓN DE TARJETAS EN LA EMPRESA MBPF MANUFACTURA:**

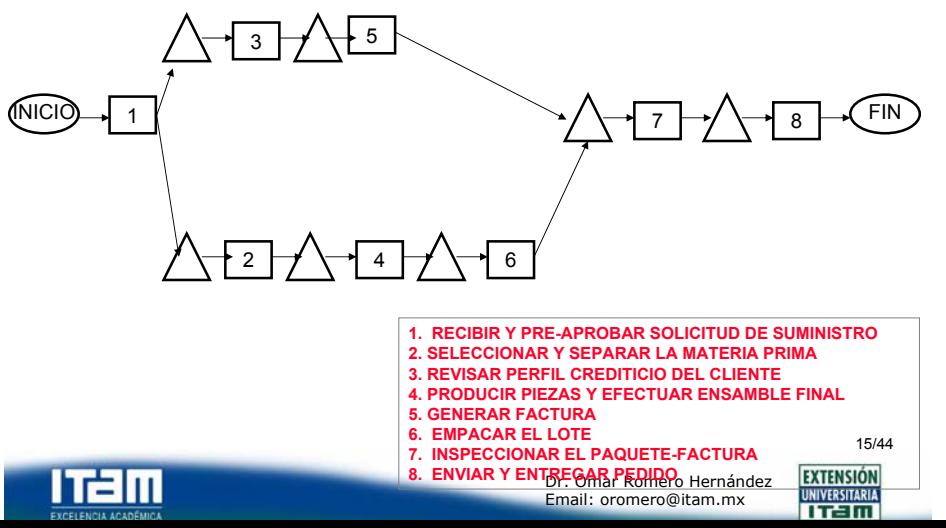

### **EJEMPLO: ACTIVIDADES Y CONTENIDO DE TRABAJO, MBPF MANUFACTURA**

**PARA ATENDER LAS SOLICITUDES DE LA ASEGURADORA, LA EMPRESA MBPF MANUFACTURING REQUIERE DE VARIAS ACTIVIDADES. EL TIEMPO DE LAS ACTIVIDADES, REVISITAS Y CONTENIDO DE TRABAJO (min/unidad) SE MUESTRA A CONTINUACIÓN:**

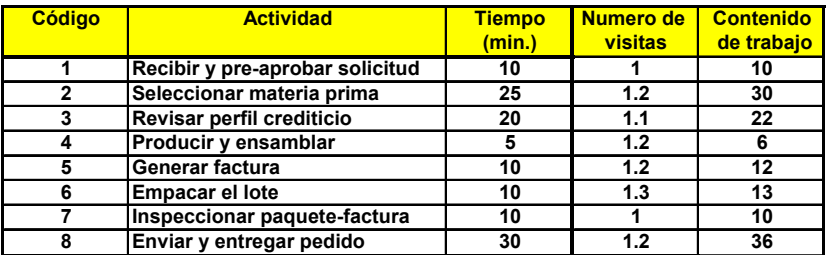

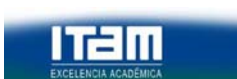

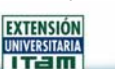

14/44

#### **PARA LA REALIZACIÓN DE LAS ACTIVIDADES ANTERIORES, LA EMPRESA CUENTA CON LOS SIGUIENTES RECURSOS:**

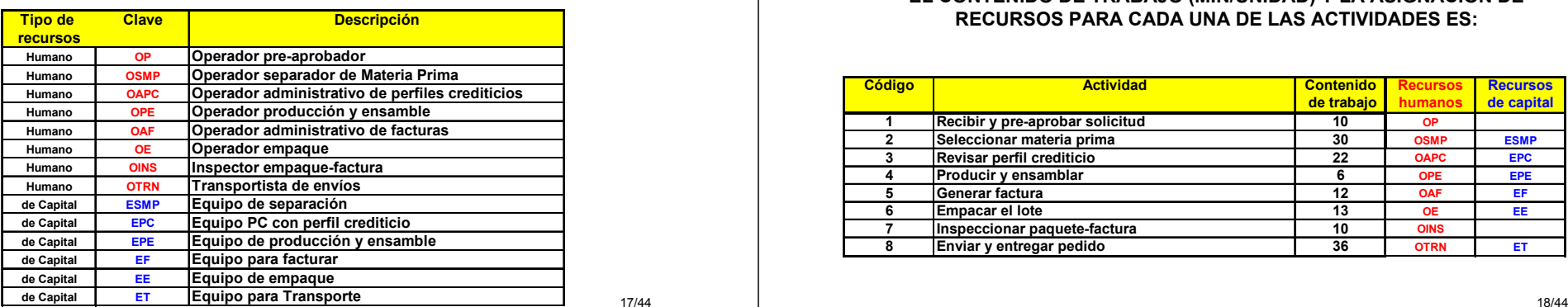

17/44

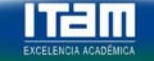

**EXTENSIÓN** Dr. Omar Romero HernándezEmail: oromero@itam.mx

Dr. Omar Romero HernándezEmail: oromero@itam.mx

UNIVERSITARIA **Tema : Gestión de Riesgos. Dr. Omar Romero Hernández**

### **EJEMPLO: ASIGNACIÓN DE RECURSOS, MBPF MANUFACTURA**

#### **EL CONTENIDO DE TRABAJO (MIN/UNIDAD) Y LA ASIGNACIÓN DE RECURSOS PARA CADA UNA DE LAS ACTIVIDADES ES:**

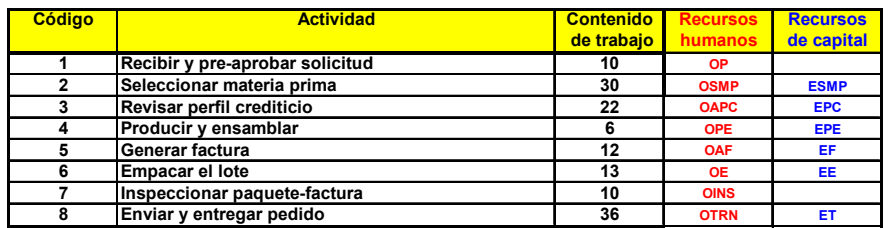

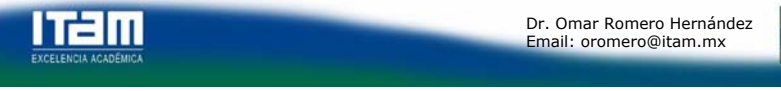

Dr. Omar Romero HernándezEmail: oromero@itam.mx

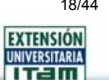

#### **EJEMPLO: CARGA DE UNIDADES, MBPF MANUFACTURA**

#### **LAS UNIDADES DE CARGA PARA CADA** *POOL* **DE RECURSOS SON:**

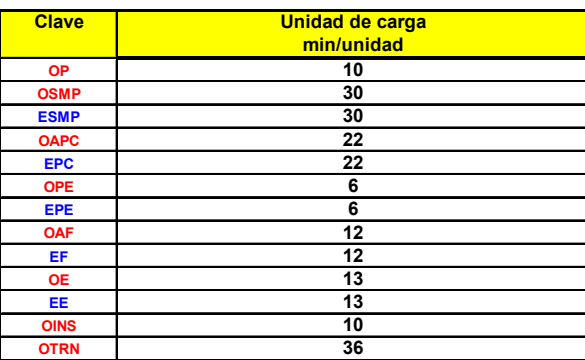

19/44**EXTENSIÓN** 

**UNIVERSITARIA** TTEIM

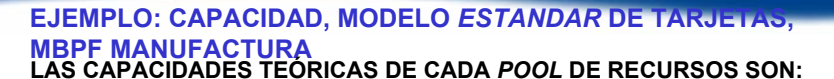

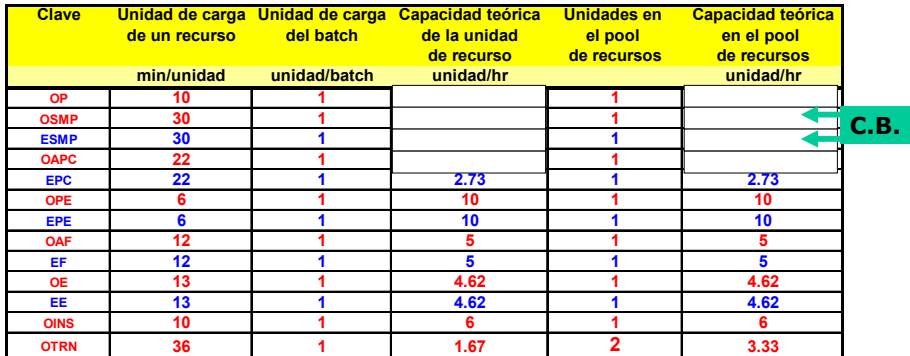

#### **CAPACIDAD TEÓRICA DEL PROCESO =**

#### 20/44 **2.0 UNIDADES/HORA**

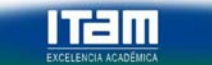

Dr. Omar Romero HernándezEmail: oromero@itam.mx

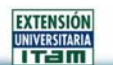

# **UTILIZACIÓN DE LA CAPACIDAD**

#### **GRADO CON EL CUAL LOS RECURSOS (QUE REPRESENTAN CAPITAL INVERTIDO) SE UTILIZAN PARA GENERAR**  *OUTPUTS* **(UNIDADES DE FLUJO Y, POR ENDE, UTILIDADES).**

**UTILIZACIÓN DE LA CAPACIDAD =** *THROUGHPUT* **/ CAPACIDAD TEÓRICA**

#### **LA SUBUTILIZACIÓN DE LA CAPACIDAD DE UN RECURSO PUEDE DEBERSE A:**

**FALLAS DE EQUIPO, MANTENIMIENTO,** *SETUPS***, BAJA DEMANDA, ETC.**

**ITam** 

ITZM

**EXTENSIÓN** Dr. Omar Romero Hernández**UNIVERSITARIA** Email: oromero@itam.mx TTEIM

21/44

23/44

#### **EJEMPLO:**

#### **CAPACIDAD, MODELO** *ESTANDAR***, MBPF MANUFACTURA**

**SUPONGA QUE DESPUÉS DE OBSERVAR EL PROCESO DURANTE VARIAS SEMANAS SE DETERMINA UNA R=1.5 SOLICITUDES/HORA. CALCULE EL % DE UTILIZACION.**

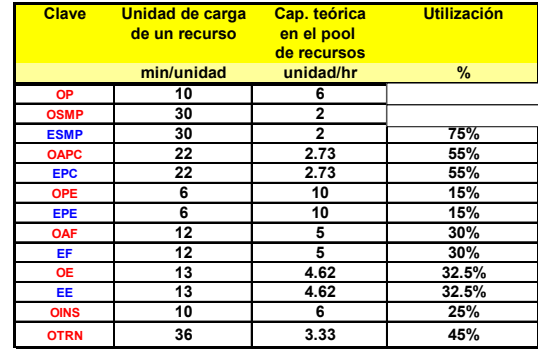

22/44

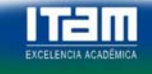

Dr. Omar Romero HernándezEmail: oromero@itam.mx

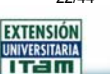

# **5.4 Efecto de la MEZCLA de Productos en la Capacidad Teórica y la Rentabilidad**

**Tema : Gestión de Riesgos. Dr. Omar Romero Hernández**

**FRECUENTEMENTE, LAS COMPAÑÍAS PRODUCEN VARIOS PRODUCTOS SIMULTANEAMENTE.** 

- **EN LA MAYORÍA DE LAS EMPRESAS, EL DEPARTAMENTO DE VENTAS/MARKETING TOMA LAS DECISIONES SOBRE LA MEZCLA DE PRODUCTOS A PRODUCIR (AFECTANDO ASÍ LA CAPACIDAD).**
- **ES INDISPENSABLE UNA INTERACCIÓN CON EL ÁREA DE OPERACIONES.**

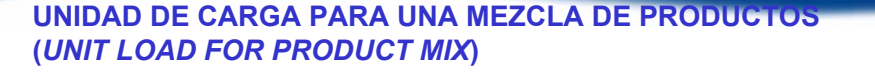

**Tema : Gestión de Riesgos. Dr. Omar Romero Hernández**

**LA CARGA DE UNA UNIDAD DE RECURSO ES LA SUMA DE LOS CONTENIDOS DE TRABAJO DE TODAS LAS ACTIVIDADES QUE REALIZA ESA UNIDAD DE RECURSO.**

**EN CASO DE UNA MEZCLA DE PRODUCTO, PUEDE CALCULARSE EN TÉRMINOS DE LAS PONDERACIONES(PESOS) ASOCIADOS CON CADA PRODUCTO.**

#### **CARGA DE LA UNIDAD = W1 CT1 + W2 CT2 + ...**

**DONDE:**

**Wj: PONDERACIÓN DEL j-ÉSIMO PRODUCTO. CTj: CARGA UNITARIA DEL RECURSO PARA EL j-ÉSIMO PRODUCTO.**

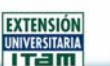

24/44

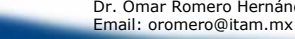

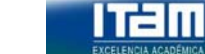

Dr. Omar Romero HernándezEmail: oromero@itam.mx

#### **EJEMPLO: UNIDADES DE CARGA, MEZCLA DE PRODUCTOS, MBPF MANUFACTURA**

#### **SUPONGA QUE LA EMPRESA MBPF FABRICA ADEMÁS DE LAS TARJETAS** *ESTÁNDAR***, EL MODELO** *FANCY***. LA DIRECCIÓN DE MERCADOTECNIA HA ESTABLECIDO UNA MEZCLA DE PRODUCCIÓN:75% (ESTÁNDAR)**

### **25% (***FANCY***).**

#### **CALCULE LA CAPACIDAD TEÓRICA.**

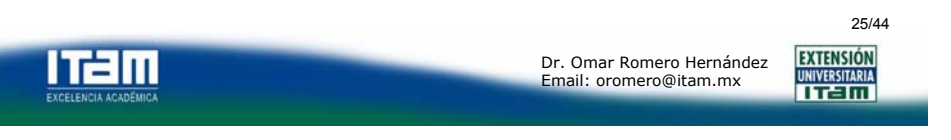

#### **EJEMPLO: CARGA DE UNIDADES, MEZCLA DE PRODUCTOS, MBPF MANUFACTURAMEZCLA:**

**ESTÁNDAR: 75%,** *FANCY***: 25%**

#### LA SIG. TABLA CONTIENE INFORMACIÓN SOBRE LAS UNIDADES DE CARGA REQUERIDAS PARA CADA UNO DE LOS DOS MODELOS:

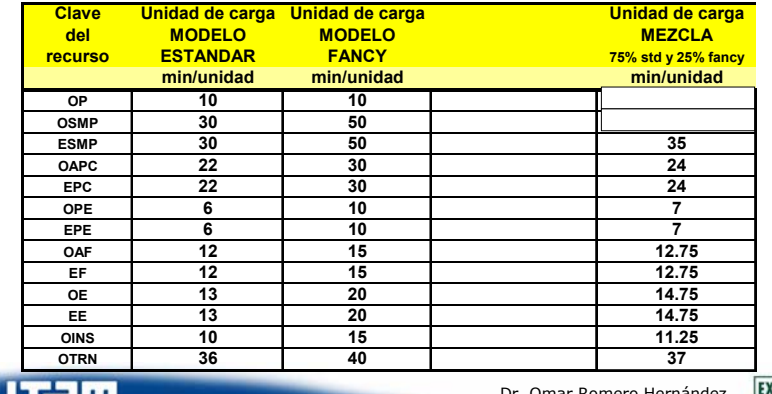

EXCELENCIA ACADÉMICA

Dr. Omar Romero HernándezEmail: oromero@itam.mx

**KTENSIÓN UNIVERSITARIA** 

26/44

#### **EJEMPLO: CAPACIDAD, MEZCLA, MBPF MANUFACTURA**

#### **LAS CAPACIDADES TEÓRICAS DE CADA** *POOL* **DE RECURSOS SON:**

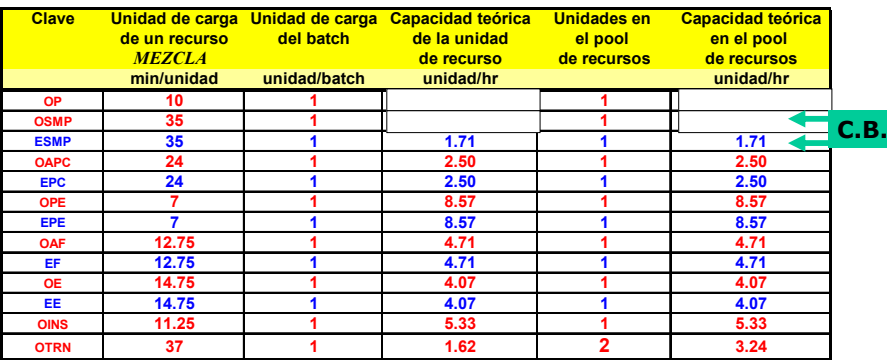

#### **CAPACIDAD TEÓRICA DEL PROCESO =1.71 UNIDADES/HORA**

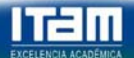

Dr. Omar Romero HernándezEmail: oromero@itam.mx

**EXTENSIÓN UNIVERSITARIA TTEIN** 

27/44

### **¿CUAL DE LOS DOS PRODUCTOS DE MBPF ES MÁS RENTABLE?**

**Tema : Gestión de Riesgos. Dr. Omar Romero Hernández**

#### **MEZCLA ÓPTIMA DE PRODUCTOS**

**ES NECESARIO MEDIR LA CAPACIDAD Y LA TASA DE FLUJO EN TERMINOS FINANCIEROS EN VEZ DE EN TERMINOS DE UNIDADES FÍSICAS.**

**LA DETERMINACIÓN DE LA MEZCLA ÓPTIMA DE PRODUCTOS PUEDE HACERSE USANDO PROGRAMACIÓN MATEMÁTICA.**

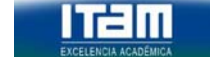

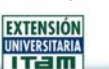

### **¿CUAL DE LOS DOS PRODUCTOS DE MBPF ES MÁS RENTABLE?**

#### **PASOS A SEGUIR:**

nam

**PRIMERO DEFINA EL MARGEN DE CONTRIBUCIÓN DE CADA UNIDAD DE FLUJO, ES DECIR:**

**Ingresos menos todos los costos variables**

**DESPUES, IDENTIFIQUE LOS VALORES DE LA DEMANDA Y LA CAPACIDAD DE PRODUCCIÓN**

**FINALMENTE, IDENTIFIQUE LA COMBINACIÓN ÓPTIMA EN LA MATRIZ DE PRODUCTO QUE MAXIMIZA EL MARGEN DE CONTRIBUCIÓN POR UNIDAD DE TIEMPO.**

#### **USO DE PROGRAMACIÓN LINEAL.**

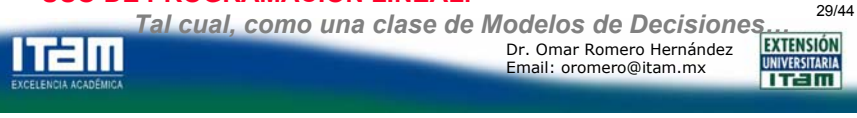

**Formulación de un Modelo de Programación Lineal para determinar la Mezcla Óptima de Productos.**

# **ITalu**

Dr. Omar Romero HernándezEmail: oromero@itam.mx

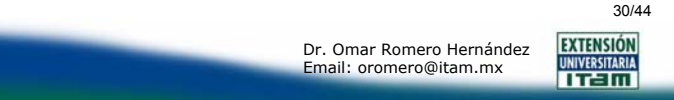

### **5.5 OTROS FACTORES QUE AFECTAN LA CAPACIDAD DEL PROCESO**

**LOS PERIODOS DE TIEMPOS "MUERTOS" DE UN RECURSO PUEDEN ASOCIARSE CON:**

#### **INDISPONIBILIDAD DE UN RECURSO(***RESOURCE UNAVAILABILITY***)**

- **FALLA DEL RECURSO (***RESOURCE BREAKDOWN***): FALLA DE EQUIPO, AUSENTISMO.**
- **MANTENIMIENTO PREVENTIVO.**
- **PREPARACIÓN/CAMBIO (***SETUP/CHANGEOVER***).**

#### **OCIOSIDAD DE UN RECURSO(***RESOURCE IDLENESS***)**

• **INDISPONIBILIDAD DE** *INPUTS* **(***STARVATION***).**

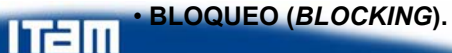

Dr. Omar Romero HernándezEmail: oromero@itam.mx

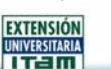

32/44

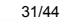

**EXTENSIÓN** 

**UNIVERSITARIA** 

**TTEIN** 

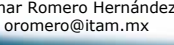

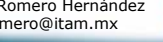

### **DISPONIBILIDAD NETA (***NET AVAILABILITY***)**

**TIEMPO (DURACIÓN) EFECTIVO DURANTE EL CUAL SE CUENTA CON UNA UNIDAD O** *POOL* **DE RECURSO PARA EL PROCESAMIENTO DE UNIDADES DE FLUJO.**

**PÉRDIDA DE DISPONIBILIDAD(***AVAILABILITY LOSS***)**

**DIFERENCIA ENTRE LAS DISPONIBILIDADES PROGRAMADA Y NETA DE UNA UNIDAD O** *POOL* **DE RECURSO.**

#### **FACTOR DE PÉRDIDA DE DISPONIBILIDAD(***AVAILABILITY LOSS FACTOR, ALF***)**

**ALF = 1 – (DISP NETA/DISP PROGRAMADA)**

33/44

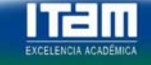

**Tema : Gestión de Riesgos. Dr. Omar Romero Hernández** Dr. Omar Romero HernándezEmail: oromero@itam.mx

**EXTENSIÓN UNIVERSITARIA** TTEIM

### **CAPACIDAD EFECTIVA DE UNA** *UNIDAD DE RECURSO, UR*

**MÁXIMA TASA DE FLUJO SOSTENIBLE POR UNA UNIDAD DE RECURSO SI ÉSTA SE UTILIZA TOTALMENTE DURANTE SUDISPONIBILIDAD NETA (SIN INCURRIR EN PERIODOS DE OCIOSIDAD,** *IDLENESS***).**

**CAPACIDAD EFECTIVA DE UR = (1/CARGA DE UNIDAD) x CARGA CONSOLIDADA x DISPONIBILIDAD NETA**

### **CAPACIDAD EFECTIVA DEL CUELLO DE BOTELLA EFECTIVO (***POOL* **DE RECURSOS MÁS LENTO).**

34/44

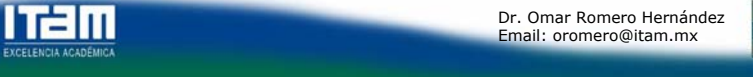

Dr. Omar Romero HernándezEmail: oromero@itam.mx

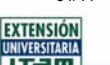

**EJEMPLO: CAPACIDAD EFECTIVA, MBPF MANUFACTURA**

**LA EMPRESA MBPF MANUFACTURING OPERA DIARIAMENTE 1 TURNO DE 8 HORAS.**

**PARA DETERMINAR LA DISPONIBILIDAD NETA DE LOS RECURSOS, SE HA OBSERVADO EL DESEMPEÑO DE LA PLANTA DURANTE UN PERIODO DE 3 SEMANAS.**

**LA SIGUIENTE TABLA PRESENTA INFORMACIÓN SOBRE LA DISPONIBILIDAD PROGRAMADA Y EL FACTOR DE PÉRDIDA PARA LOS DIFERENTES** *POOLES* **DE RECURSOS.**

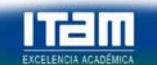

35/44

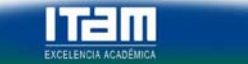

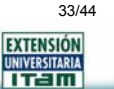

### **EJEMPLO: DISPONIBILIDAD, MBPF MANUFACTURA**

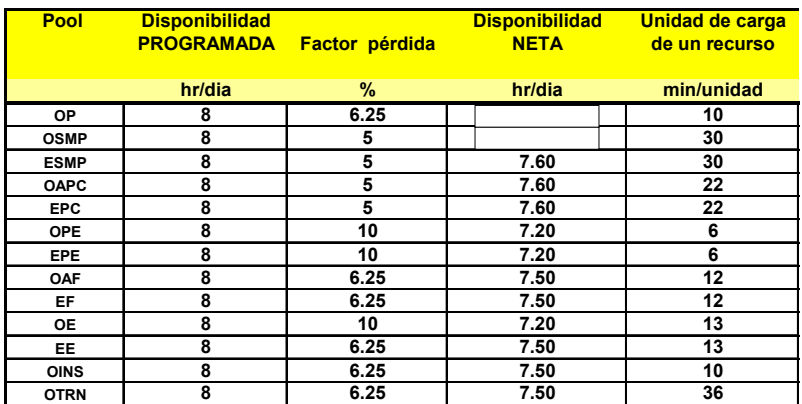

#### **CAPACIDAD EFECTIVA DEL PROCESO =**

#### **EJEMPLO: DISPONIBILIDAD, MBPF MANUFACTURA**

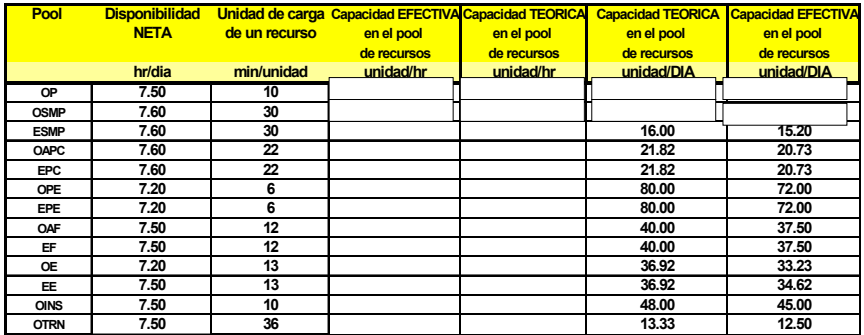

### **CAPACIDAD EFECTIVA DEL PROCESO =**

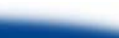

**EXTENSIÓN** Dr. Omar Romero Hernández**UNIVERSITARIA** Email: oromero@itam.mx TTEIM

37/44

**ALGUNAS PISTAS…**

**ITEM** 

### **SI CAP PROCESO << CAP EFECTIVA**

**Tema : Gestión de Riesgos. Dr. Omar Romero Hernández**

**EXISTE MUCHA OCIOSIDAD (***IDLENESS***) DE RECURSOS.**

### **SI CAP EFECTIVA << CAP TEÓRICA**

**EXISTE MUCHA INDISPONIBILIDAD (***UNAVAILABILITY***) DE RECURSOS.UNA FORMA DE RESOLVER ESTO ES AUMENTANDO LA DISPONIBILIDAD NETA.**

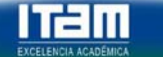

Dr. Omar Romero HernándezEmail: oromero@itam.mx

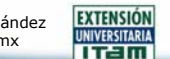

39/44

#### **COMPARACIONES**

**POR DEFINICIÓN, LA CAPACIDAD EFECTIVA DE UN PROCESO ES MENOR QUE SU CAPACIDAD TEÓRICA. CONSIDERE LA SIGUIENTE RELACIÓN:**

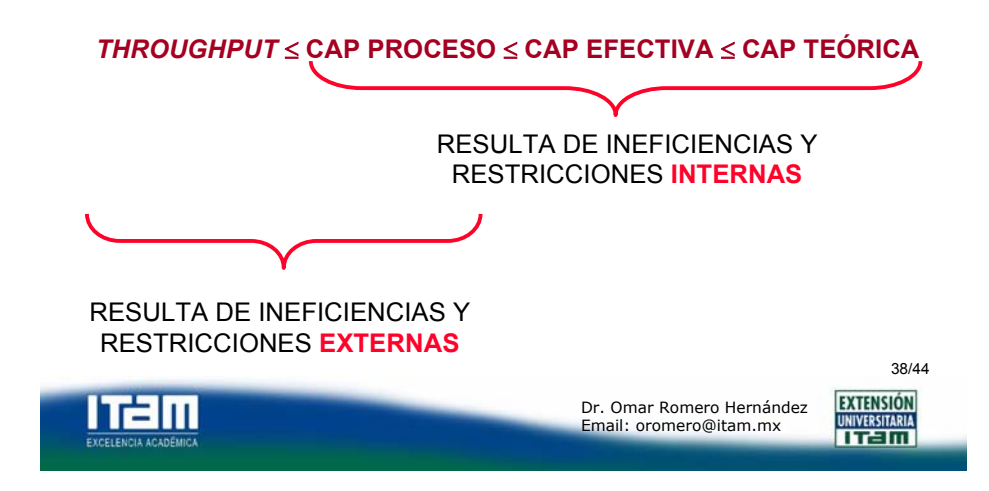

### **MEJORAMIENTO DE LA CAPACIDAD TEÓRICA DI UN PROCESO**

**DISMINUIR LA CARGA DE UNIDAD EN EL** *POOL* **DE RECURSOS CUELLO DE BOTELLA (TRABAJO MÁS RÁPIDO, TRABAJO MEJOR).**

**AUMENTAR LA CARGA CONSOLIDADA DE RECURSOS EN EL** *POOL* **DE RECURSOS CUELLO DE BOTELLA (INCREMENTAR ESCALA DEL RECURSO).**

**INCREMENTAR NÚMERO DE UNIDADES EN** *POOL* **DE RECURSOS CUELLO DE BOTELLA (INCREMENTAR ESCALA DEL PROCESO).**

**AUMENTAR DISPONIBILIDAD PROGRAMADA DE** *POOL* **DE RCURSOS CUELLO DE BOTELLA (TRABAJAR DURANTE MÁS TIEMPO).**

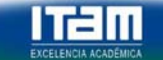

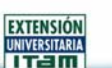

### **PALANCAS (***LEVERS***) PARA MANEJAR LA TASA DE FLUJO**

#### **MANEJAR ABASTECIMIENDO Y DEMANDA PARA AUMENTAR TASA DE FLUJO**

**MEJORAR CONFIABILIDAD DE PROVEEDORES, MEJORAR PRONÓSTICOS DE DEMANDA.**

#### **REDUCIR RECURSOS OCIOSOS PARA AUMENTAR CAPACIDAD DEL PROCESO**

**SINCRONIZAR FLUJOS DENTRO DEL PROCESO PARA REDUCIR** *STARVATION***.ESTABLECER TAMAÑO ADECUADO DE** *BUFFERS* **PARA REDUCIR BLOQUEO.**

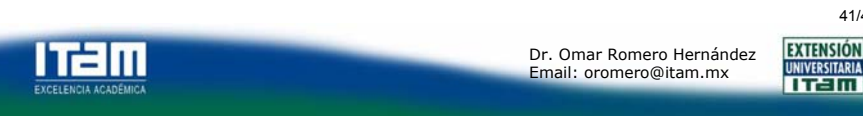

### **PALANCAS (***LEVERS***) PARA MANEJAR LA TASA DE FLUJO**

#### **AUMENTAR DISPONIBILIDAD NETA DE RECURSOS PARA AUMENTAR CAPACIDAD EFECTIVA**

**MEJORAR POLÍTICAS DE MANTENIMIENTO, REALIZAR MANTENIMIENTO PREVENTIVO FUERA DE PERIODOS DE DISPONIBILIDAD PRODUCTIVA, INSTITUIR MEDIDAS QUE REDUZCAN FRECUENCIA Y DURACIÓN DE INTERRUPCIONES Y FALLAS.**

**INSTITUIR PROGRAMAS E INCENTIVOS MOTIVACIONALES PARA REDUCIR AUSENTISMO Y MEJORAR MORAL DE EMPLEADOS.**

**REDUCIR FRECUENCIA O TIEMPO DE CAMBIOS REQUERIDOS PARA UNA MEZCLA DE PRODUCTOS O CAMBIAR ESTA MEZCLA.**

**Tema : Gestión de Riesgos. Dr. Omar Romero Hernández**

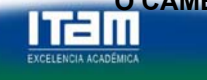

**Train** 

Dr. Omar Romero HernándezEmail: oromero@itam.mx

**EXTENSIÓN** UNIVERSITARIA

42/44

#### **AUMENTAR CAPACIDAD TEÓRICAPALANCAS (***LEVERS***) PARA MANEJAR LA TASA DE FLUJO**

**REDUCIR CARGA DE UNIDADES EN** *POOL* **DE RECURSOS EN CUELLO DE BOTELLA:**

•**TRABAJAR MÁS RÁPIDO, TRABAJAR MÁS INTELIGENTEMENTE, HACERLO BIEN DESDE EL PRINCIPIO, CAMBIAR MEZCLA DE PRODUCTOS.**

•**SUBCONTRATAR O HACER** *OUTSOURCING***.**•**INVERTIR EN RECURSOS FLEXIBLES.**

•**AUMENTAR** *BATCH* **DE CARGA DE RECURSOS EN** *POOL* **DE RECURSOS DE CUELLO DE BOTELLA (AUMENTAR ESCALA DEL RECURSO).**

43/44•**AUMENTAR NÚMERO DE UNIDADES EN** *POOL* **DE RECURSOS EN CUELLO DE BOTELLA (AUMENTAR ESCALA DEL PROCESO).** •**AUMENTAR DISPONIBILIDAD PROGRAMADA DE** *POOL* **DE RECURSOS EN CUELLO DE BOTELLA (TRABAJAR MÁS TIEMPO).**

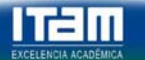

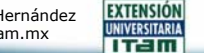

41/44

**CTENSIÓN** 

TEM

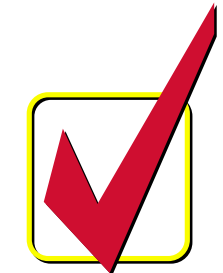

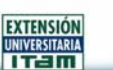